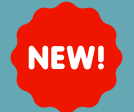

## **AUTOTEXT SHARING TOOL UPDATE: LOG OUT NO LONGER NEEDED**

## **Summary**

After copying another users autoexts, you no longer have to log out to use them. They are automatically added to your library and can be used or edited.

## **Key Points**

**Autotext Sharing Tool** 

After an autotext is copied, it will automatically be added to your library without needing to logout.

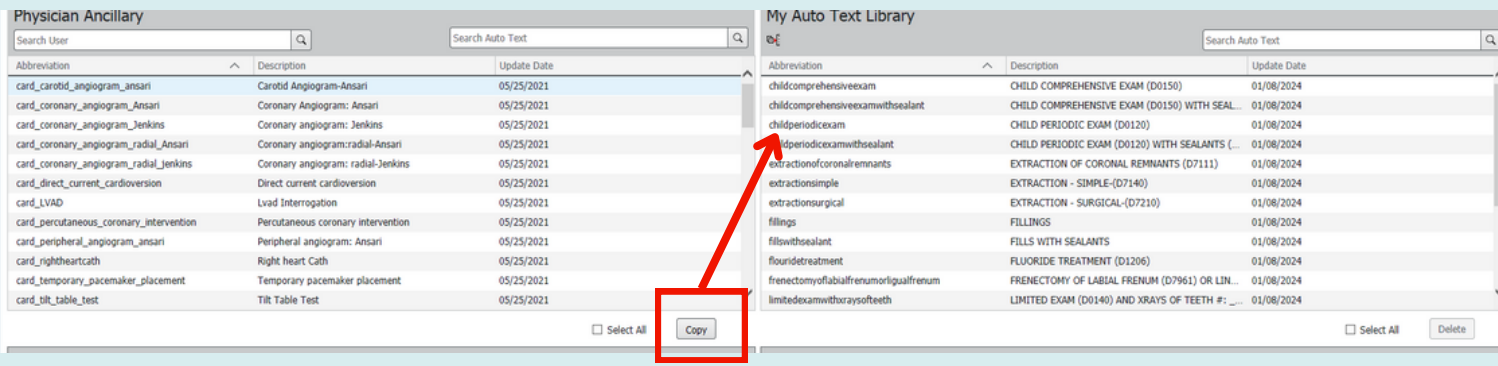